# **Table of Contents**

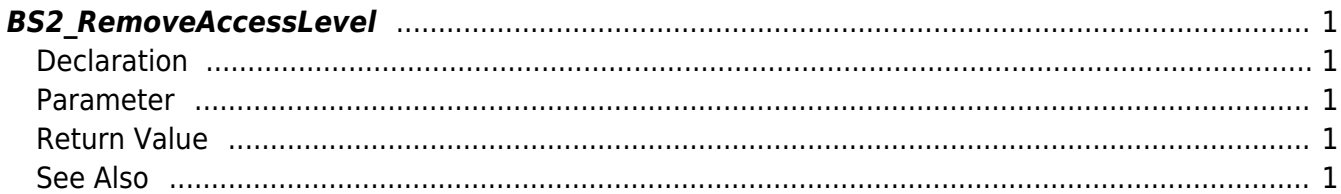

<span id="page-1-5"></span>[Access Control API](http://kb.supremainc.com/bs2sdk/doku.php?id=en:access_control_api) > [BS2\\_RemoveAccessLevel](#page-1-5)

# <span id="page-1-0"></span>**BS2\_RemoveAccessLevel**

Removes selected access levels.

# <span id="page-1-1"></span>**Declaration**

#include "BS\_API.h"

int BS2\_RemoveAccessLevel(void\* context, uint32\_t deviceId, uint32\_t\* accessLevelIds, uint32 t accessLevelIdCount);

#### <span id="page-1-2"></span>**Parameter**

- [In] *context* : Context
- $\bullet$  [In] *deviceId* : Device ID
- [In] *accessLevelIds* : List of access level IDs to remove
- [In] *accessLevelIdCount* : Number of access levels to remove

# <span id="page-1-3"></span>**Return Value**

If successfully done, BS\_SDK\_SUCCESS will be returned. If there is an error, the corresponding error code will be returned.

# <span id="page-1-4"></span>**See Also**

[BS2\\_GetAccessLevel](http://kb.supremainc.com/bs2sdk/doku.php?id=en:bs2_getaccesslevel) [BS2\\_GetAllAccessLevel](http://kb.supremainc.com/bs2sdk/doku.php?id=en:bs2_getallaccesslevel) [BS2\\_SetAccessLevel](http://kb.supremainc.com/bs2sdk/doku.php?id=en:bs2_setaccesslevel) [BS2\\_RemoveAllAccessLevel](http://kb.supremainc.com/bs2sdk/doku.php?id=en:bs2_removeallaccesslevel)

From: <http://kb.supremainc.com/bs2sdk/>- **BioStar 2 Device SDK**

Permanent link: **[http://kb.supremainc.com/bs2sdk/doku.php?id=en:bs2\\_removeaccesslevel](http://kb.supremainc.com/bs2sdk/doku.php?id=en:bs2_removeaccesslevel)**

Last update: **2017/03/01 17:18**